https://www.100test.com/kao\_ti2020/285/2021\_2022\_C\_E8\_AF\_A D\_E8\_A8\_80\_E8\_BE\_85\_c97\_285291.htm PC

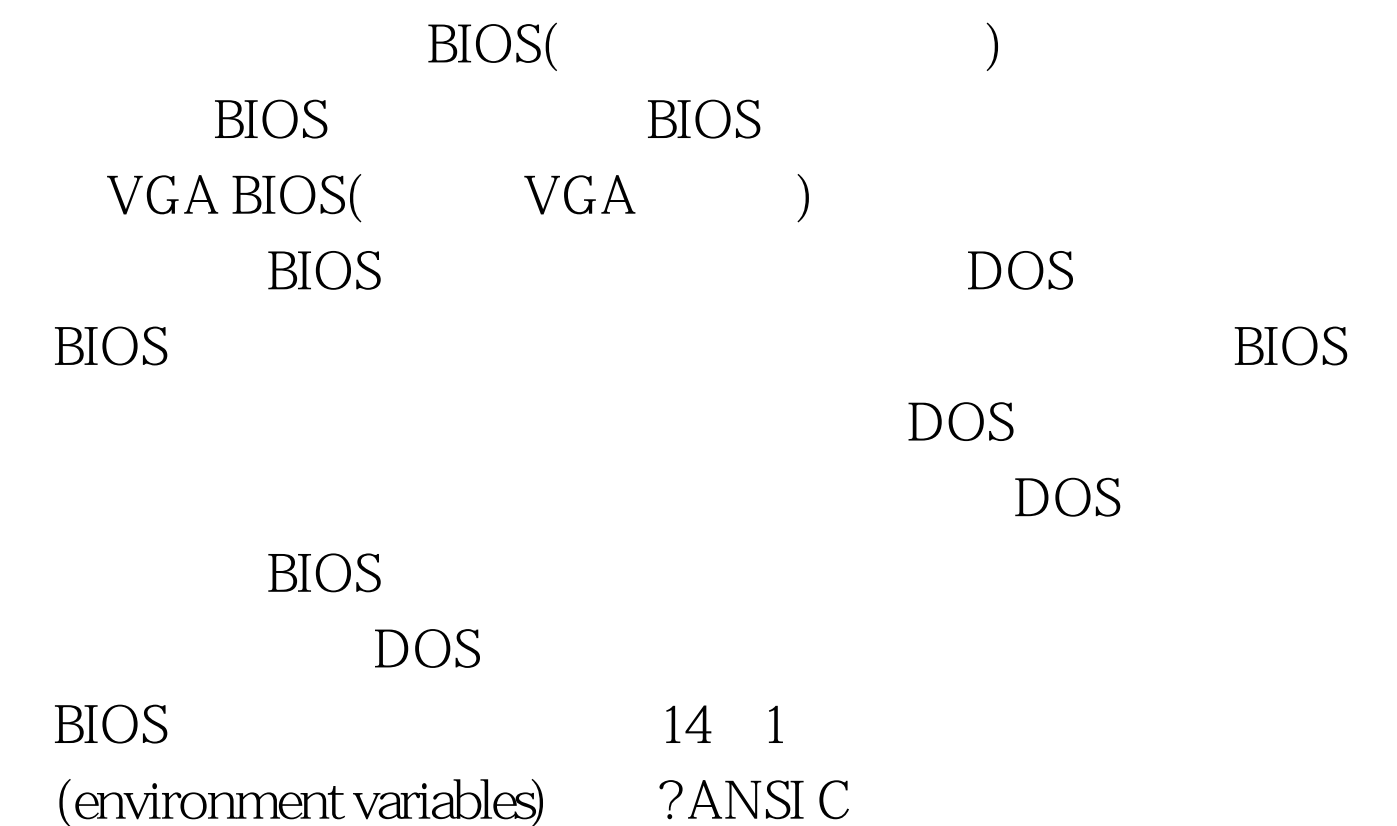

getenv() getenv()

量值的指针。下面的程序说明了如何从C中获得环境变

PATH  $\qquad$  # include main(int argc, char \* \* argv) { char envValue[129].  $\prime$ \* buffer to store PATH \*  $\prime$  char \* envPtr = envValue .  $/*$  pointer to this buffer  $*/$  envPtr = getenv("PATH").  $/*$  get the PATH  $*/$  printf ("PATH= %s\n", envPtr) . /\* print the PATH  $*/$ }

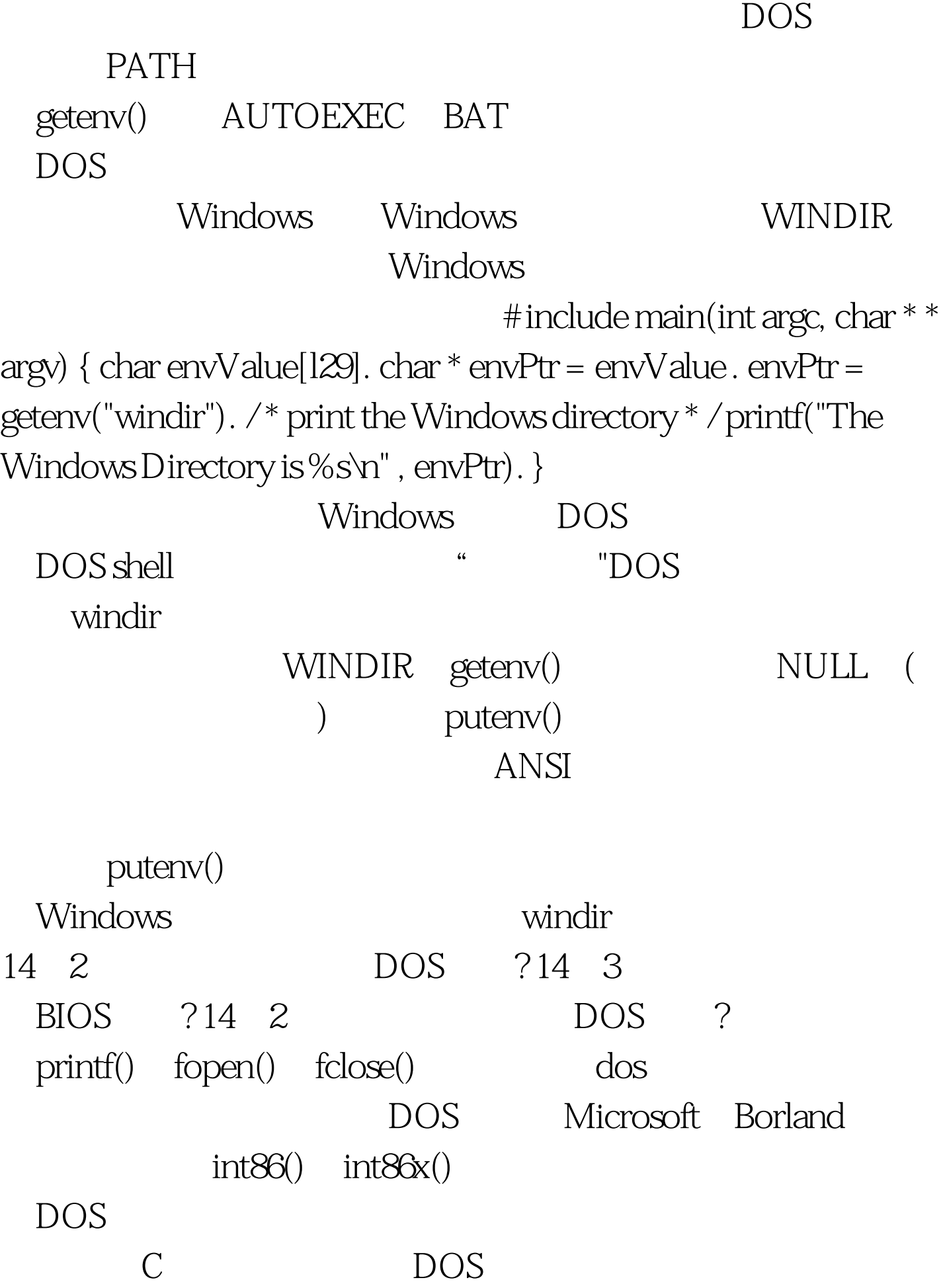

## getch() printf()

 $($   $)$   $\#$  include  $\#$  include char GetAKey(void). void OutputString(char \* ). main(int argc, char  $*$  \* argv) { char str[l28]. union REGS regs. int ch. /\* copy argument string. if none, use "Hello World" \* / strcpy(str, (argv[ $1$ ] = NULL ? "Hello World": argv[ $1$ ])), while ((ch =  $GetAKey()$  ! =  $27$  { OutputString(str). } } char  $GetAKeyO$  { union REGS regs. regs.h. ah = 1.  $\sqrt{k}$  function 1 is "get keyboard character"  $*$  $\int$ int $86$ (0x21, amp.regs). return( (char) regs. h. al). } void OutputString(char \* string) { union REGS regs. struct SREGS segregs.  $/*$  terminate string for DOS function  $*/$  (string strlen(string) = ' $\mathcal{S}$  . regs.h. ah = 9. /\* function 9 is "print a string"  $*/$  regs.x.  $dx = FP_OFF$ (string). segregs.  $ds = FP_SEG$  (string) . int $86x(0x21,$  amp.regs,  $&$  amp.segregs).  $\}$ 

getch() printf() GetAKey() OutputString() GetAKey() c getche() getche()

int86()( GetAKey() ) int86x()( OutputString() example books are the contracted to the contracted to the contracted to the contracted to the contracted to the contracted to the contracted to the contracted to the contracted to the contracted to the contracted to the co

www.100test.com